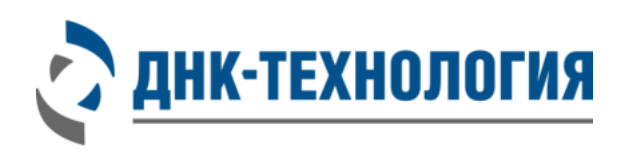

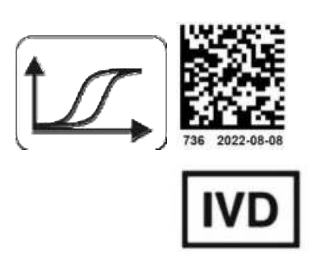

# **ИНСТРУКЦИЯ**

по применению набора реагентов для выявления ДНК *Ureaplasma urealyticum* и *Ureaplasma parvum, Mycoplasma genitalium, Chlamydia trachomatis* методом ПЦР в режиме реального времени

# **UMC Комплекс**

Регистрационное удостоверение № РЗН 2022/17768 от 15 июля 2022 года

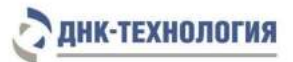

ВНИМАНИЕ! Изучите инструкцию перед началом работы

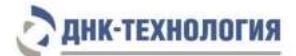

## СОДЕРЖАНИЕ

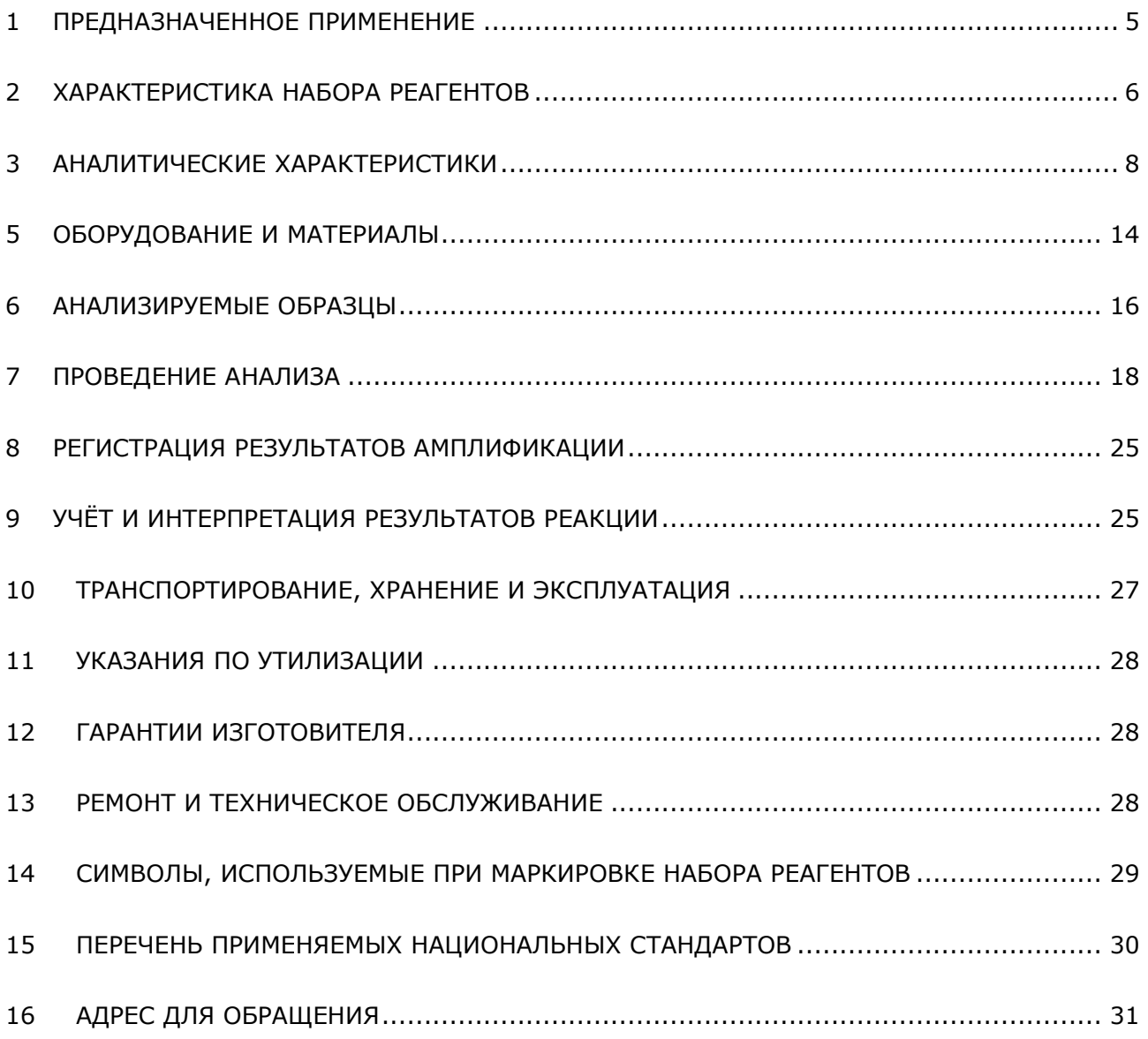

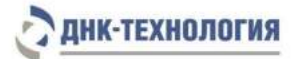

## СПИСОК СОКРАЩЕНИЙ И ОБОЗНАЧЕНИЙ

В настоящей инструкции используются следующие сокращения и обозначения:

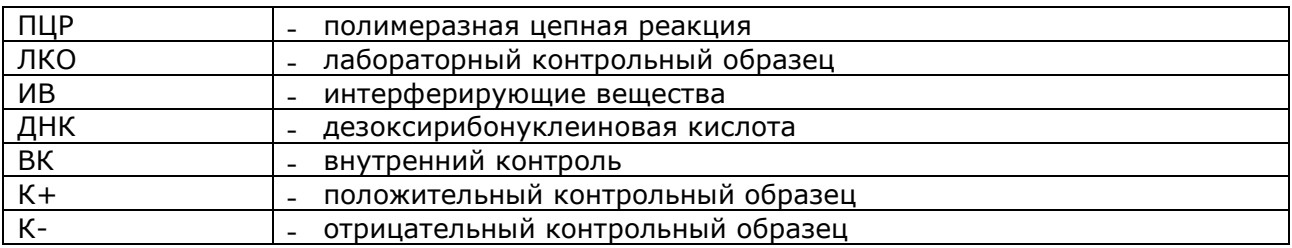

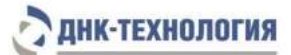

## <span id="page-4-0"></span>**1 ПРЕДНАЗНАЧЕННОЕ ПРИМЕНЕНИЕ**

- **1.1** Полное наименование набора реагентов: Набор реагентов для выявления ДНК *Ureaplasma urealyticum* и *Ureaplasma parvum, Mycoplasma genitalium, Chlamydia trachomatis* методом ПЦР в режиме реального времени (UMC Комплекс), далее по тексту – набор реагентов.
- **1.2** Назначение: набор реагентов предназначен для одновременного выявления ДНК *Ureaplasma urealyticum* и *Ureaplasma parvum, Mycoplasma genitalium, Chlamydia trachomatis* в биологическом материале человека (моча, соскобы эпителиальных клеток из урогенитального тракта) методом ПЦР в режиме реального времени.
- **1.3** Функциональное назначение: диагностика *in vitro*.
- **1.4** Показания к проведению анализа: симптомы инфекционного заболевания урогенитального тракта. Противопоказаний к применению нет.
- **1.5** Популяционные и демографические аспекты: применение набора реагентов не зависит от популяционных и демографических аспектов.
- **1.6** Область применения: набор реагентов может быть использован в клиникодиагностических лабораториях медицинских учреждений.
- **1.7** Потенциальные пользователи: квалифицированный персонал, обученный методам молекулярной диагностики и правилам работы в клинико-диагностической лаборатории.
- **1.8** Применять набор реагентов строго по назначению согласно данной инструкции по применению.

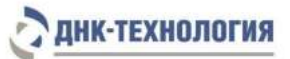

## <span id="page-5-0"></span>**2 ХАРАКТЕРИСТИКА НАБОРА РЕАГЕНТОВ**

#### **2.1** Состав набора реагентов

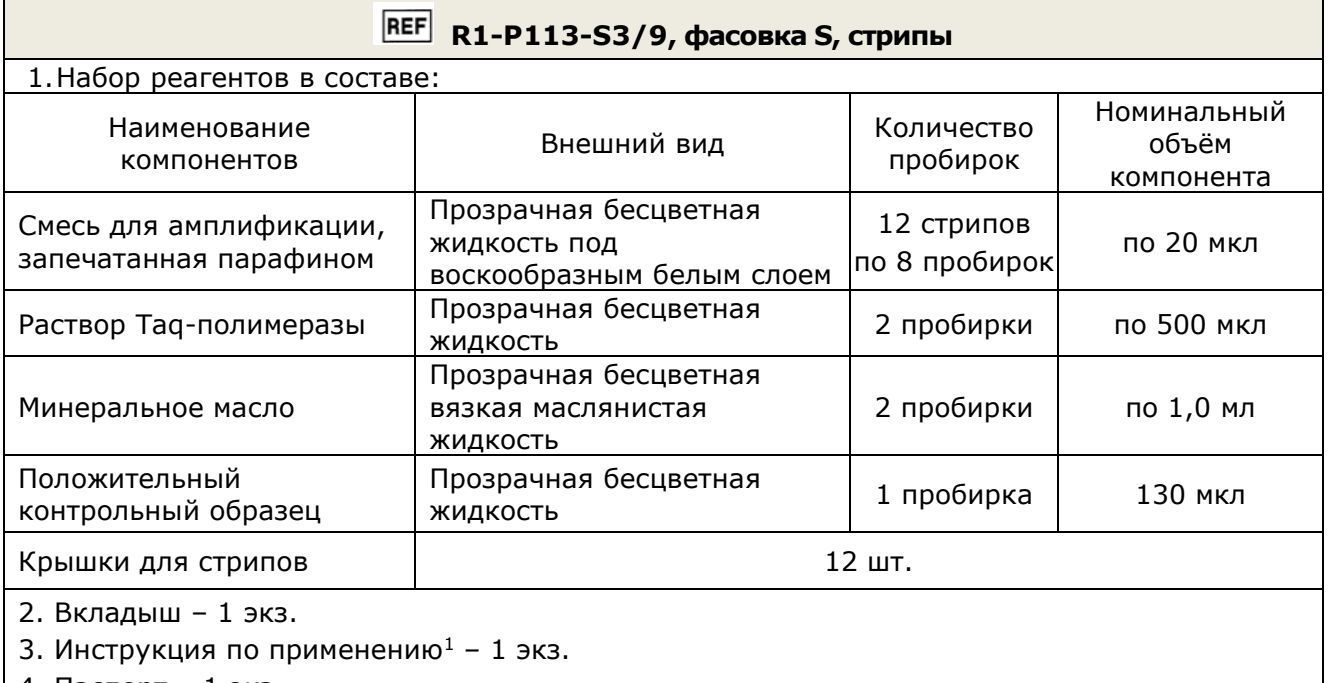

4. Паспорт – 1 экз.

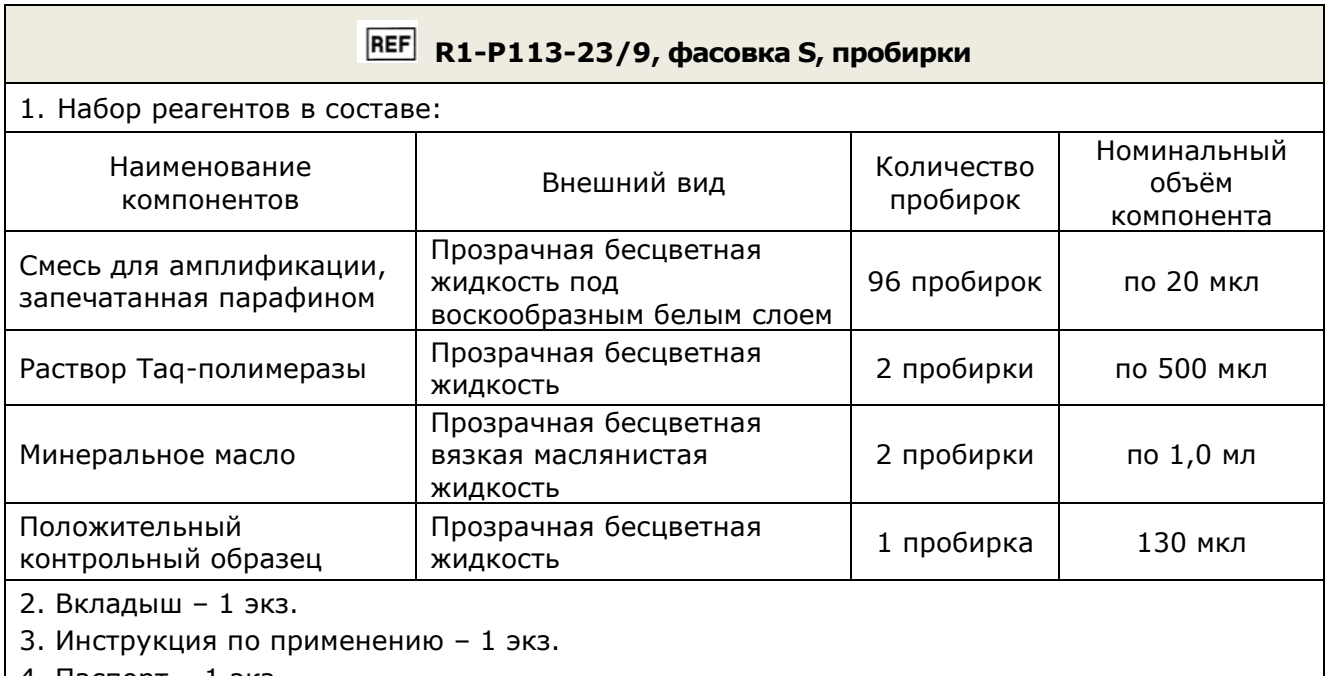

4. Паспорт – 1 экз.

l

| REF R1-P113-UA/9, фасовка U |             |                        |                                    |  |  |  |  |
|-----------------------------|-------------|------------------------|------------------------------------|--|--|--|--|
| Набор реагентов в составе:  |             |                        |                                    |  |  |  |  |
| Наименование<br>компонентов | Внешний вид | Количество<br>пробирок | Номинальный<br>объём<br>компонента |  |  |  |  |

 $^1$  - инструкция по применению набора реагентов, вкладыш и паспорт может предоставляться заказчику на бумажном/электронном носителе или на указанном сайте изготовителя.

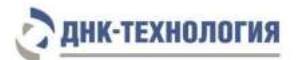

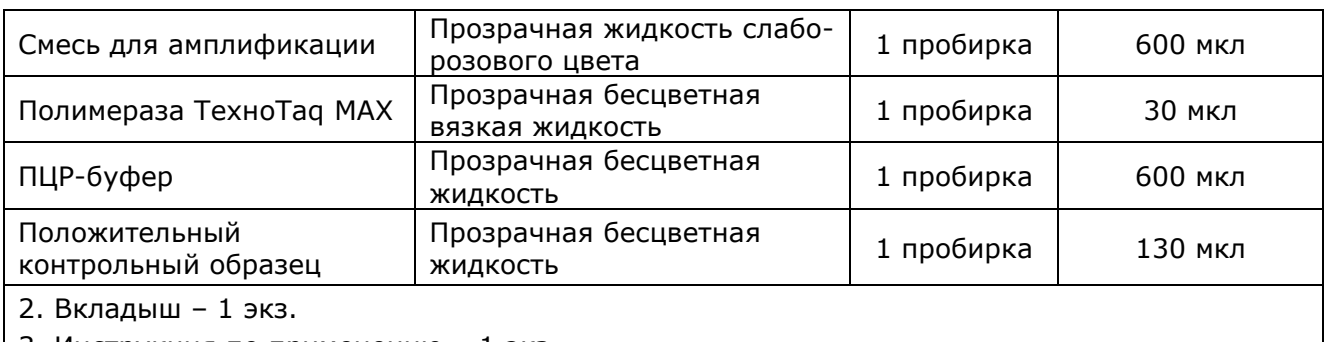

3. Инструкция по применению – 1 экз.

4. Паспорт – 1 экз.

Все компоненты набора реагентов готовы к применению и не требуют дополнительной подготовки к работе.

#### **2.2** Количество анализируемых образцов

Набор реагентов предназначен для однократного применения и рассчитан на 96 определений, что соответствует исследованию не более 94 неизвестных образцов, отрицательного контрольного образца и положительного контрольного образца.

Набор реагентов в фасовке U рассчитан на проведение 96 определений при условии постановки не менее 5 образцов в одном исследовании (3 неизвестных образца, положительный и отрицательный контрольные образцы).

#### **2.3** Принцип метода

**Метод:** Полимеразная цепная реакция (ПЦР) с детекцией результатов: в режиме реального времени; мультиплексный качественный анализ.

**Принцип метода** основан на использовании процесса амплификации ДНК, заключающегося в повторяющихся циклах температурной денатурации ДНК, отжига праймеров с комплементарными последовательностями и последующей достройки полинуклеотидных цепей с этих праймеров Taq-полимеразой.

Для повышения чувствительности и специфичности реакции предусмотрено применение «горячего» старта. Для фасовки S «горячий» старт обеспечивается методикой приготовления реакционной смеси, состоящей из двух слоёв, разделённых прослойкой из парафина. Смешение слоёв и превращение их в амплификационную смесь происходит только после плавления парафина. «Горячий» старт для фасовки U обеспечивается использованием полимеразы, активность которой блокирована антителами, активация фермента происходит только после предварительного прогрева реакционной смеси при 94 °С в течение 5 минут. Это исключает неспецифический отжиг праймеров на ДНКмишени при начальном прогреве пробирки.

В смесь для амплификации введены ДНК-зонды, каждый из которых содержит флуоресцентную метку и гаситель флуоресценции. При образовании специфического продукта ДНК-зонд разрушается, действие гасителя на флуоресцентную метку прекращается, что ведёт к возрастанию уровня флуоресценции. Количество разрушенных зондов (а, следовательно, и уровень флуоресценции) увеличивается пропорционально

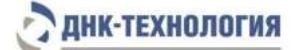

количеству образовавшихся специфических ампликонов. Уровень флуоресценции измеряется на каждом цикле амплификации.

В состав смеси для амплификации включен внутренний контроль (ВК), который предназначен для оценки качества прохождения полимеразной цепной реакции.

В состав ДНК-зонда, использующегося для детекции продукта амплификации ДНК *Ureaplasma urealyticum* и *Ureaplasma parvum*, включена флуоресцентная метка Fam. В состав ДНК-зонда, использующегося для детекции продукта амплификации ДНК *Mycoplasma genitalium*, включена флуоресцентная метка Hex. В состав ДНК-зонда, использующегося для детекции продукта амплификации ДНК *Chlamydia trachomatis*, включена флуоресцентная метка Cy5. В состав ДНК-зонда, использующегося для детекции продукта амплификации внутреннего контроля, входит флуоресцентный краситель Rox. В таблице 1 приведены каналы детекции продуктов амплификации.

Таблица 1 - Каналы детекции продуктов амплификации

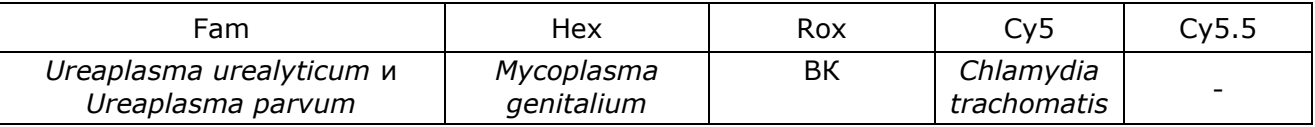

Исследование состоит из следующих этапов: выделение ДНК (пробоподготовка), ПЦР-амплификация ДНК с детекцией результатов в режиме реального времени с использованием набора реагентов UMC Комплекс.

**2.3** Время проведения анализа (исключая пробоподготовку): от 1,5 часов.

#### <span id="page-7-0"></span>**3 АНАЛИТИЧЕСКИЕ ХАРАКТЕРИСТИКИ**

#### **3.1** Специфичность анализа

В образцах биологического материала человека, содержащих ДНК *Ureaplasma urealyticum* и *Ureaplasma parvum, Mycoplasma genitalium* или *Chlamydia trachomatis*, при проведении амплификации программное обеспечение детектирующего амплификатора фиксирует положительный результат амплификации специфического продукта по соответствующему каналу детекции.

В образцах биологического материала, не содержащих ДНК *Ureaplasma urealyticum* и *Ureaplasma parvum, Mycoplasma genitalium, Chlamydia trachomatis*, при проведении амплификации программное обеспечение детектирующего амплификатора фиксирует отрицательные результаты амплификации специфических продуктов и положительный результат амплификации внутреннего контроля (ВК).

ВНИМАНИЕ! При высокой первоначальной концентрации ДНК одного из определяемых микроорганизмов возможно получение ложноотрицательного результата для возбудителя, ДНК которого присутствует в низкой концентрации (см. «Учёт результатов реакции»).

Показано отсутствие неспецифических положительных результатов амплификации при исследовании в высокой концентрации ДНК близкородственных микроорганизмов или микроорганизмов, потенциально присутствующих в исследуемых образцах: *[Gardnerella](https://ru.wikipedia.org/wiki/%D0%93%D0%B5%D0%BC%D0%BE%D1%84%D0%B8%D0%BB%D1%8C%D0%BD%D0%B0%D1%8F_%D0%BF%D0%B0%D0%BB%D0%BE%D1%87%D0%BA%D0%B0)* 

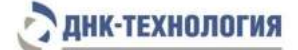

*vaginalis, Mycoplasma hominis, Neisseria gonorrhoeae, Candida albicans, Streptococcus sp., Staphylococcus sp*., а также ДНК человека в концентрации до 1,0×10<sup>8</sup> копий/мл образца.

Показано отсутствие конкурентной ингибиции при исследовании образцов, содержащих неспецифическую ДНК в высокой концентрации и ДНК *Ureaplasma urealyticum* и *Ureaplasma parvum, Mycoplasma genitalium* или *Chlamydia trachomatis* – в низкой.

#### **3.2** Интерферирующие вещества

Наличие ингибиторов ПЦР в образце биологического материала может быть причиной сомнительных (неопределённых) результатов. Признаком ингибирования ПЦР является одновременное отсутствие амплификации внутреннего контроля и специфического продукта (см. 2.3, 9.3).

К ингибиторам ПЦР, источником которых может являться образец ДНК, отнесены следующие вещества: гемоглобин и лекарственные препараты, присутствующие в образце ДНК в результате неполного удаления в ходе выделения ДНК из образца биоматериала, а также изопропиловый спирт и метилацетат, присутствующие в образце ДНК в результате неполного удаления промывочных растворов в ходе пробоподготовки.

Максимальные концентрации интерферирующих веществ, при которых не наблюдалось влияние на амплификацию лабораторного контрольного образца и внутреннего контрольного образца составляют: гемоглобин – 0,35 мг/мл образца ДНК, изопропиловый спирт – 100 мкл/мл образца ДНК, метилацетат – 100 мкл/мл образца ДНК.

Для оценки возможной интерференции лекарственных препаратов были выбраны те, которые потенциально могут присутствовать в остаточных количествах в биологических образцах человека, взятых из соответствующих исследуемых биотопов (Мирамистин®, хлоргексидин биглюконат).

Для всех исследуемых лекарственных препаратов было показано отсутствие их влияния в концентрации до 10% в образце биоматериала.

#### **3.3** Предел обнаружения

Предел обнаружения составляет 10 копий ДНК каждого микроорганизма на амплификационную пробирку. Предел обнаружения установлен путём анализа серийных разведений лабораторного контрольного образца (ЛКО).

Предел обнаружения в исследуемом образце зависит от используемого набора/комплекта реагентов для выделения ДНК и объёма полученного препарата выделенной ДНК:

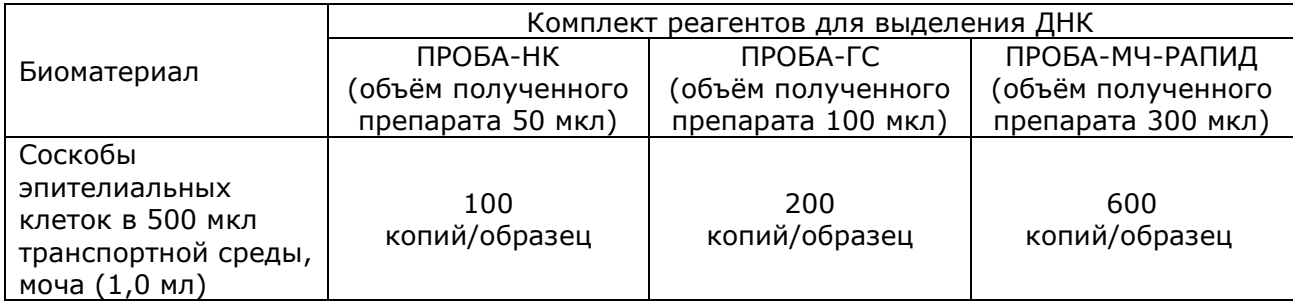

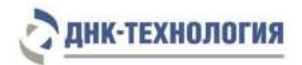

**3.4** Внутрисерийная и межсерийная воспроизводимость Внутрисерийная воспроизводимость – 100 % (83,16-100). Межсерийная воспроизводимость – 100 % (83,16-100).

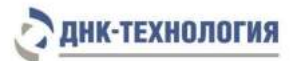

## **3.5** Диагностические характеристики

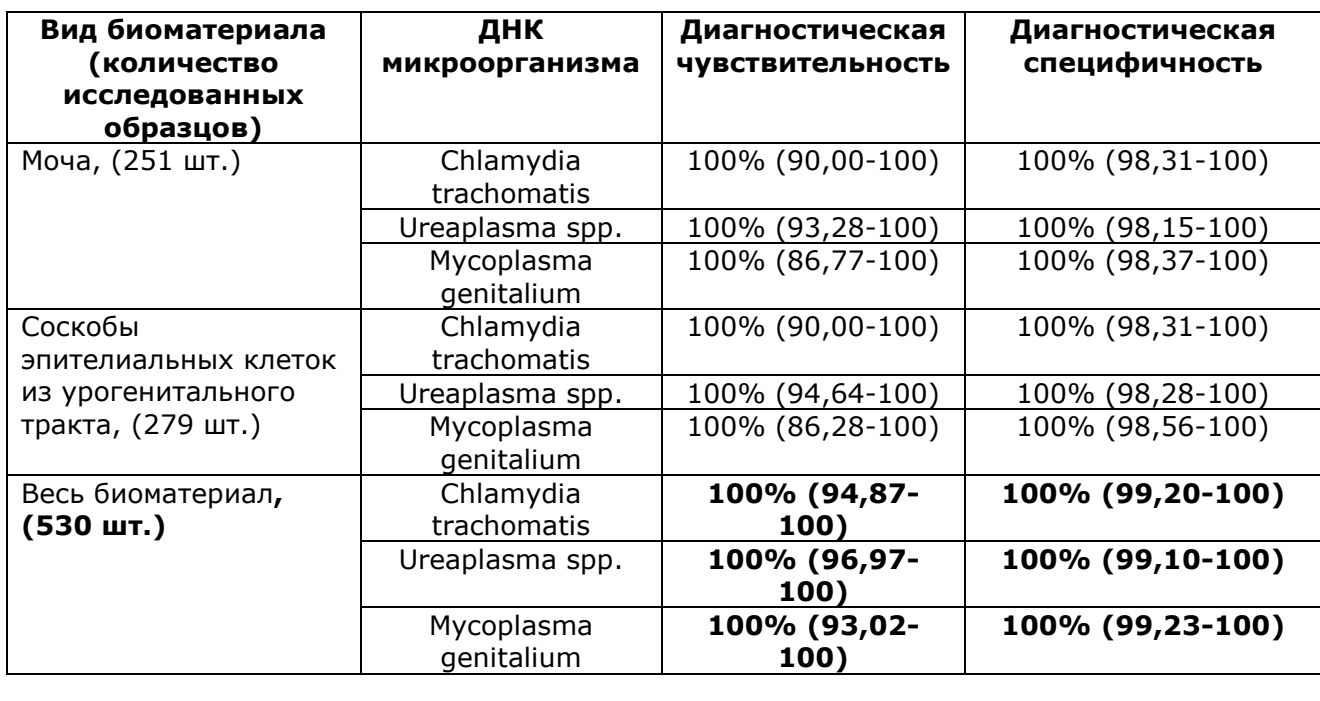

## **4 МЕРЫ ПРЕДОСТОРОЖНОСТИ**

Организация работы ПЦР-лаборатории, оборудование и материалы должны соответствовать требованиям ГОСТ Р 52905-2007, методических указаний МУ 1.3.2569-09 «Организация работы лабораторий, использующих методы амплификации нуклеиновых кислот, при работе с материалом, содержащим микроорганизмы I-IV групп патогенности», с соблюдением санитарно-эпидемиологических правил и норм СанПиН 3.3686-21 «Санитарно-эпидемиологические требования по профилактике инфекционных болезней».

Исследуемые образцы рассматриваются как потенциально-опасные. При работе с микроорганизмами I-IV групп патогенности выбор типа защитного костюма (рабочей одежды и средств индивидуальной защиты) проводится в строгом соответствии с СанПиН 3.3686-21 и определяется видом возбудителя, диагностическим методом, рабочей зоной, оснащением ее боксами биологической безопасности.

Следует использовать только одноразовые наконечники и пробирки.

Не допускается использование одних и тех же наконечников при обработке различных образцов биологического материала.

К работе с набором реагентов допускается персонал, обученный методам молекулярной диагностики и правилам работы в клинико-диагностической лаборатории.

Выделение ДНК следует проводить в боксах биологической безопасности II класса. Подготовку к ПЦР с использованием набора реагентов возможно проводить в ПЦРбоксах.

Запрещается перемещение лабораторного оборудования, в том числе дозаторов, штативов, лабораторной посуды, халатов, головных уборов и пр., а также растворов реагентов из одного помещения в другое.

Дозаторы должны быть соответствующим образом поверены (в аккредитованных лабораториях) и промаркированы.

Использованные одноразовые принадлежности (пробирки, наконечники и др.) должны сбрасываться в контейнер для медицинских отходов, содержащий дезинфицирующий раствор (при необходимости).

Поверхности рабочих столов, а также помещений, в которых проводится ПЦР, следует обязательно, до и после проведения работ, облучать с помощью бактерицидных установок в течение 30 минут.

Все поверхности в лаборатории (рабочие столы, штативы, оборудование и др.) ежедневно подвергают влажной уборке с применением дезинфицирующих/моющих средств, регламентированных правилами и нормами СанПиН 3.3686-21.

**ВНИМАНИЕ!** Утилизировать отходы с продуктами ПЦР необходимо только в закрытом виде. Не допускается открывать пробирки после амплификации (МУ 1.3.2569-09).

При использовании набора реагентов в клинико-диагностической лаборатории образуются отходы класса В, которые утилизируются в соответствии с требованиями СанПиН 2.1.3684-21 «Санитарно-эпидемиологические требования к содержанию территорий городских и сельских поселений, к водным объектам, питьевой воде и питьевому водоснабжению, атмосферному воздуху, почвам, жилым помещениям,

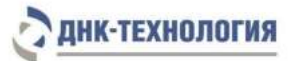

эксплуатации производственных, общественных помещений, организации и проведению санитарно-противоэпидемических (профилактических) мероприятий».

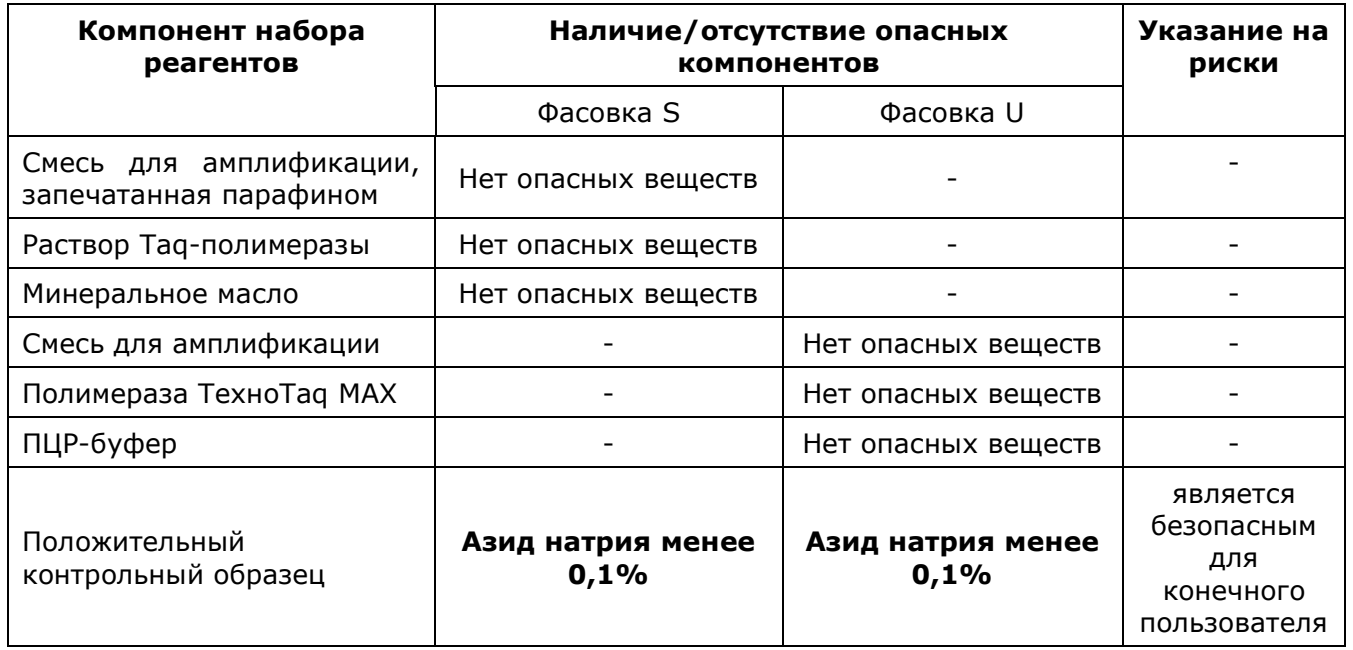

Опасные компоненты в наборе реагентов

При использовании по назначению и соблюдению мер предосторожности, контакт с организмом человека исключен. При аварийных ситуациях возможно следующее: раздражение кожи и слизистой оболочки глаз у чувствительных лиц, аллергическая реакция. При контакте промыть пораженное место водой и обратиться за медицинской помощью.

Не допускается использовать набор реагентов:

- при нарушении условий транспортирования и хранения;
- при несоответствии внешнего вида реагентов, указанного в паспорте к набору реагентов;
- при нарушении внутренней упаковки компонентов набора реагентов;
- по истечению срока годности.

Примечание - Набор реагентов не содержит материалов биологического происхождения, веществ в концентрациях, обладающих канцерогенным, мутагенным действием, а также влияющих на репродуктивную функцию человека. При использовании по назначению и соблюдении мер предосторожности является безопасным.

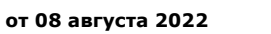

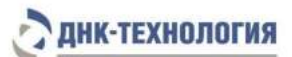

## <span id="page-13-0"></span>**5 ОБОРУДОВАНИЕ И МАТЕРИАЛЫ**

При работе с набором реагентов UMC Комплекс требуются следующие оборудова-

ние, реагенты и расходные материалы:

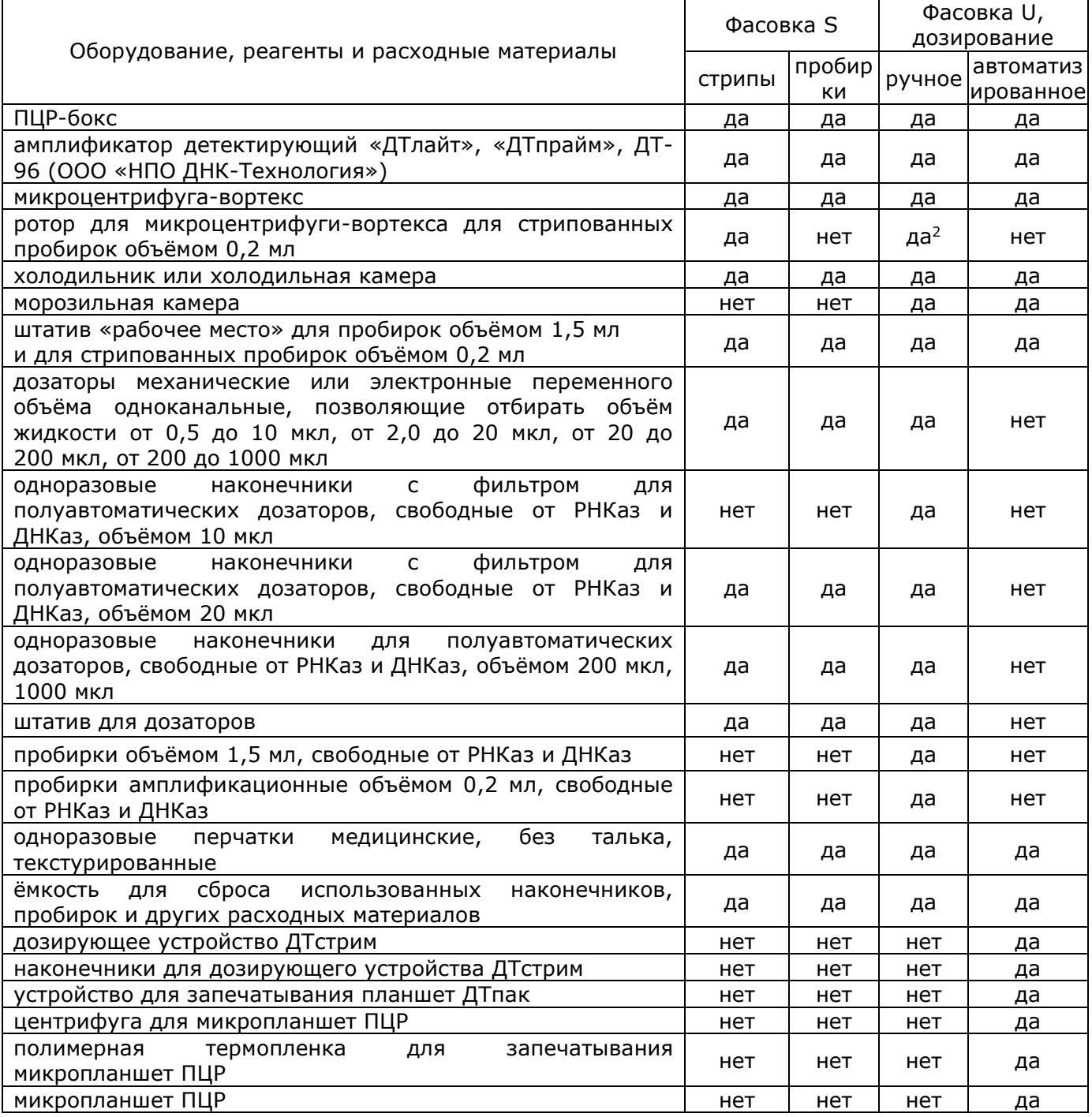

l  $^2$  – при использовании стрипованных пробирок объемом 0,2 мл

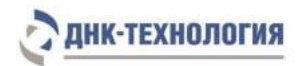

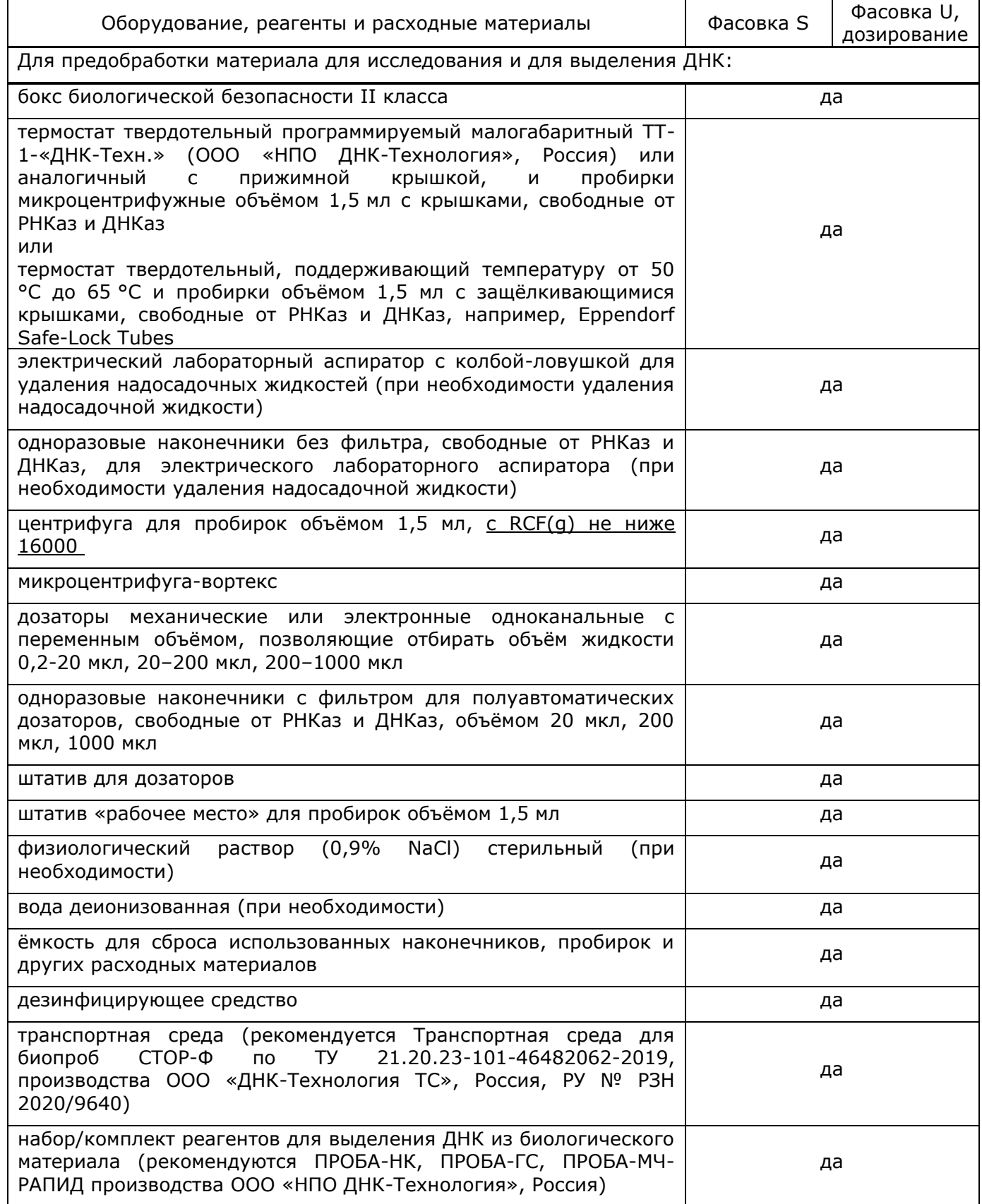

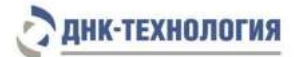

## <span id="page-15-0"></span>**6 АНАЛИЗИРУЕМЫЕ ОБРАЗЦЫ**

#### **6.1** Материал для исследования

Для исследования используют мочу и соскобы эпителиальных клеток из урогенитального тракта.

**6.2** Общие требования

Исследование методом ПЦР относится к прямым методам лабораторного исследования, поэтому взятие биологического материала человека необходимо проводить из места локализации инфекционного процесса. Решение о необходимости исследовать ту или иную локализацию принимает лечащий врач на основании собранного анамнеза и клинической картины заболевания.

Для получения корректных результатов большое значение имеет качество взятия образца биоматериала для исследования, его хранение, транспортирование и предварительная обработка.

Неправильное взятие биоматериала может привести к получению недостоверных результатов и, вследствие этого, необходимости его повторного взятия.

Примечание – Взятие, предварительную обработку, хранение и перевозку, передачу исследуемого материала в другие организации осуществляют согласно инструктивно-методическим документам, регламентирующим выполнение исследований в соответствии с требованиями МУ 1.3.2569-09 и СанПиН 3.3686-2021.

**6.3** Взятие материала на исследование

**ВНИМАНИЕ!** Перед выделением ДНК требуется предварительная обработка образцов биологического материала (5.5).

## 6.3.1 Моча

Для анализа отбирают первую порцию утренней мочи в количестве не меньше 20 - 30 мл. Отбор мочи проводят в сухой стерильный контейнер объёмом до 60 мл, снабжённый герметично завинчивающейся крышкой.

После сбора мочи контейнер плотно закрывают и маркируют.

6.3.2 Cоскобы из урогенитального тракта

Взятие материала осуществляется с помощью специальных стерильных одноразовых инструментов – зондов, цитощёток или тампонов, в зависимости от источника биологического материала согласно установленной процедуре.

**ВНИМАНИЕ!** Использование цитощёток противопоказано при беременности.

**Ограничение метода** – местное применение лекарственных препаратов, УЗИ вагинальным датчиком менее чем за 24 часа до исследования.

После взятия биологического материала перенесите зонд в пробирку с транспортной средой, предназначенной производителем для транспортирования и хранения образцов биологического материала для ПЦР-исследований, и тщательно промойте его в жидкости в течение 10–15 с, избегая её разбрызгивания.

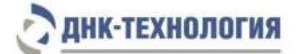

Извлеките зонд из раствора и, вращательным движением прижимая его к внутренней стенке пробирки выше уровня раствора, отожмите избыток жидкости. Полностью удалите зонд из пробирки и утилизируйте.

Плотно закройте крышку пробирки и промаркируйте пробирку.

При необходимости взятия биоматериала из нескольких биотопов повторите процедуру, каждый раз забирая материал новым зондом в новую пробирку.

Примечание - Перед получением соскоба эпителиальных клеток из уретры, с заднего свода влагалища и цервикального канала, свободно стекающее отделяемое необходимо удалить стерильным ватным тампоном.

**6.4** Транспортирование и хранение исследуемых образцов

6.3.1 Моча

Образцы мочи допускается транспортировать и хранить:

- при температуре от 2 °С до 8 °С не более одних суток;
- при температуре от минус 18 °С до минус 22 °С не более одной недели.

#### **ВНИМАНИЕ!** Допускается лишь однократное замораживание-оттаивание материала.

6.3.2 Cоскобы из урогенитального тракта

Условия транспортирования и хранения соскобов из урогенитального тракта определяются инструкциями к используемым для транспортирования и хранения образцов транспортным средам или инструкциями к рекомендуемым наборам/комплектам реагентов для выделения ДНК (ПРОБА-НК, ПРОБА-ГС, ПРОБА-МЧ-РАПИД).

**6.5** Подготовка биологического материала человека для исследования.

**ВНИМАНИЕ!** Относительное ускорение центрифуги (RCF или g) зависит от частоты вращения и радиуса ротора. Для определения соответствия центрифуги заданным параметрам центрифугирования обратитесь к руководству по эксплуатации.

- 6.5.1 Моча
- 6.5.1.1 Перенесите в одноразовую пластиковую пробирку объёмом 1,5 мл 1,0 мл мочи. Плотно закройте крышку пробирки.
- 6.5.1.2 Центрифугируйте пробирку при RCF(g) 16000 в течение 10 мин.
- 6.5.1.3 Наиболее полно удалите надосадочную жидкость.
- 6.5.1.4 Добавьте к осадку 1,0 мл стерильного физиологического раствора. Плотно закройте крышку пробирки.
- 6.5.1.5 Центрифугируйте пробирку при RCF(g) 16000 в течение 10 мин.
- 6.5.1.6 Удалите надосадочную жидкость, оставив в пробирке объём (осадок + жидкая фракция), рекомендованный производителем набора/комплекта реагентов для выделения ДНК из соответствующего биоматериала.
- 6.5.2 Соскобы из урогенитального тракта
- 6.5.2.1 Центрифугируйте пробирку при RCF(g) 16000 в течение 10 мин.

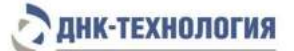

6.5.2.2 Удалите надосадочную жидкость, оставив в пробирке объём (осадок + жидкая фракция), рекомендованный производителем набора/комплекта реагентов для выделения ДНК из соответствующего биоматериала.

#### <span id="page-17-0"></span>**7 ПРОВЕДЕНИЕ АНАЛИЗА**

#### **7.1** Выделение ДНК из биологического материала

Для выделения ДНК рекомендуется использовать наборы/комплекты реагентов, имеющие регистрационные удостоверения медицинского изделия и предназначенные для соответствующих видов биоматериала с целью последующего исследования ДНК методом ПЦР, например, комплект реагентов ПРОБА-ГС производства ООО «НПО ДНК-Технология», Россия.

Выделение ДНК из исследуемого материала проводят в соответствии с инструкцией к используемому набору/комплекту реагентов.

**ВНИМАНИЕ!** Одновременно с выделением ДНК из биологического материала необходимо подготовить отрицательный контрольный образец и провести его через все этапы пробоподготовки. В качестве отрицательного контрольного образца рекомендуется использовать физиологический раствор или отрицательный контрольный образец, входящий в состав набора/комплекта реагентов для выделения нуклеиновых кислот в объёме, указанном в инструкции к соответствующему набору/комплекту реагентов.

#### **7.2** Подготовка и проведение ПЦР

**ВНИМАНИЕ!** При проведении всех последующих действий следует избегать воздействия прямых солнечных лучей на пробирки со смесью для амплификации!

#### 7.2.1 Фасовка S

**ВНИМАНИЕ!** При использовании набора реагентов в варианте исполнения «Фасовка S, стрипы» строго соблюдать комплектность стрипов и крышек к ним. Не использовать крышки к стрипам из других наборов реагентов!

7.2.1.1 Промаркируйте необходимое количество пробирок/стрипованных пробирок со смесью для амплификации, запечатанной парафином, для исследуемых образцов, для положительного контрольного образца «K+» и отрицательного контрольного образца «K-».

Пример: необходимо проанализировать 4 образца. Для этого необходимо промаркировать 4 пробирки для исследуемых образцов, одну пробирку для «К-» и одну пробирку для «К+». Общее количество пробирок – 6.

- 7.2.1.2 Встряхните пробирку с раствором Taq-полимеразы в течение 3-5 с и центрифугируйте в течение 1-3 с на микроцентрифуге-вортексе.
- 7.2.1.3 Добавьте во все промаркированные пробирки, не повреждая слой парафина, по 10 мкл раствора Taq-полимеразы.

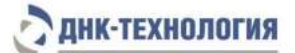

- 7.2.1.4 Добавьте в каждую пробирку по одной капле минерального масла (около 20 мкл). Закройте пробирки/стрипы.
- 7.2.1.5 Встряхните пробирки с препаратом ДНК, положительным контрольным образцом и отрицательным контрольным образцом в течение 3-5 с на микроцентрифугевортексе и центрифугируйте в течение 1-3 с на микроцентрифуге-вортексе.

#### **ВНИМАНИЕ!**

- 1. При использовании для выделения ДНК комплекта реагентов ПРОБА-ГС необходимо после встряхивания центрифугировать пробирки с препаратом ДНК при RCF(g) 16000 в течение одной минуты для осаждения сорбента. В случае если после выделения надосадочная жидкость, содержащая выделенную ДНК, была перенесена в новые пробирки, центрифугирование производится в течение 3-5 с на микроцентрифуге-вортексе.
- 2. При использовании для выделения ДНК набора реагентов ПРОБА-МЧ-РАПИД необходимо после встряхивания поместить пробирки с препаратом ДНК в магнитный штатив. В случае если после выделения надосадочная жидкость, содержащая выделенную ДНК, была перенесена в новые пробирки, центрифугирование производится в течение 3-5 с на микроцентрифугевортексе.
- 3. Для предотвращения контаминации следует перед внесением ДНК открывать крышки только тех пробирок, в которые будет вноситься данный образец, и закрывать их, перед внесением следующего. В случае использования стрипов следует закрывать крышку стрипа после внесения в него образцов перед началом работы со следующим. Закрывайте пробирки/стрипы плотно. Препараты ДНК и контрольные образцы следует вносить наконечниками с фильтром.
- 7.2.1.6 Внесите в соответствующие промаркированные пробирки, не повреждая слой парафина, 5,0 мкл выделенного из образца препарата ДНК. В пробирки, промаркированные «К-» и «К+», ДНК не вносится.
- 7.2.1.7 Внесите в пробирку, промаркированную «K-», не повреждая слой парафина, 5,0 мкл отрицательного контрольного образца, прошедшего этап выделения ДНК (см. 7.1).
- 7.2.1.8 Внесите в пробирку, промаркированную «K+», не повреждая слой парафина, 5,0 мкл положительного контрольного образца.
- 7.2.1.9 Центрифугируйте все пробирки/стрипы в течение 3-5 с на микроцентрифугевортексе.

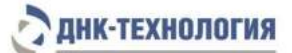

7.2.1.10 Установите все пробирки/стрипы в блок амплификатора. Запустите программное обеспечение RealTime\_PCR в режиме «Работа с прибором». При первом проведении ПЦР добавьте файл с параметрами теста<sup>3</sup> «UMC\_Complex». [ME1]. Далее и при последующих постановках добавьте в протокол соответствующий тест, укажите количество и идентификаторы образцов, отметьте расположение пробирок на матрице термоблока в соответствии с их установкой и проведите ПЦР.

При выборе теста в окне «Запуск программы амплификации» должна отображаться программа, приведённая в таблице 2.

[МЕ2]

Таблица 2 – Программа амплификации для детектирующих амплификаторов «ДТпрайм», «ДТлайт», «ДТ-96» (фасовка S)

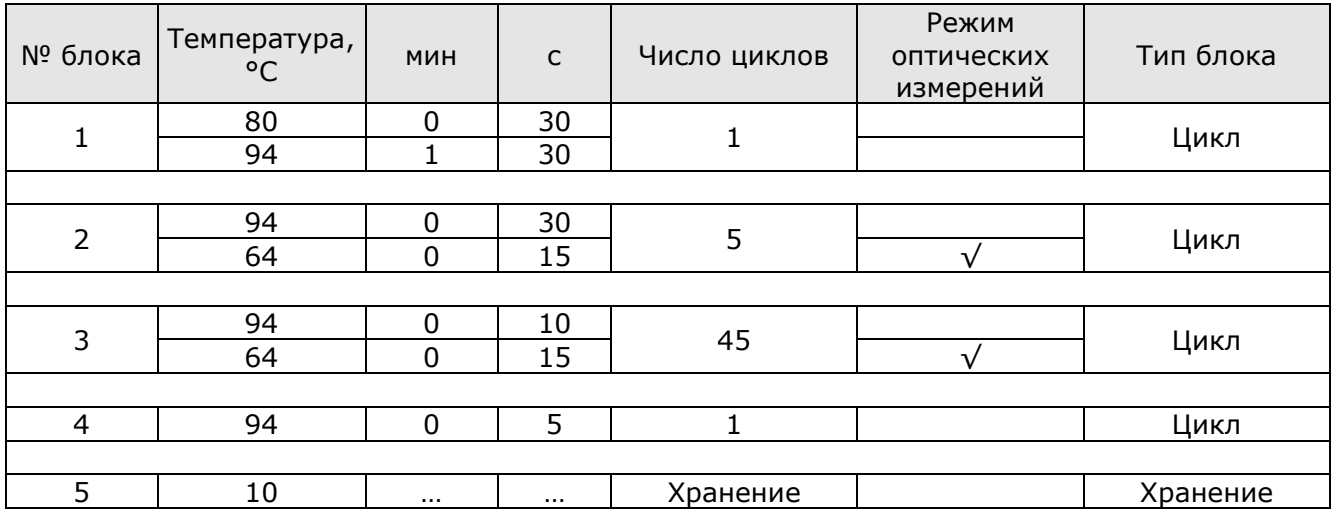

√- режим оптических измерений

l

#### 7.2.2 Фасовка U, ручное дозирование

7.2.2.1 Промаркируйте необходимое количество одноразовых амплификационных пробирок объёмом 0,2 мл для исследуемых образцов, для положительного контрольного образца «K+» и отрицательного контрольного образца «K-».

Пример: необходимо проанализировать 4 образца. Для этого необходимо промаркировать 4 пробирки для исследуемых образцов, одну пробирку для «К-» и одну пробирку для «К+». Общее количество пробирок – 6.

7.2.2.2 Встряхните пробирку со смесью для амплификации в течение 3-5 с на микроцентрифуге-вортексе и центрифугируйте в течение 1-3 с на микроцентрифуге-вортексе.

 $^{\text{3}}$  - инструкции по добавлению «готовых файлов с параметрами теста» находятся на сайте в разделе "Поддержка"

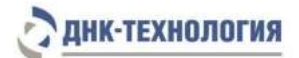

7.2.2.3 Внесите в каждую промаркированную пробирку по 6,0 мкл смеси для амплификации.

7.2.2.4 Встряхните пробирки с ПЦР-буфером и полимеразой ТехноTaq МАХ в течение 3-5 с и центрифугируйте в течение 1-3 с на микроцентрифуге-вортексе.

Примечание - Полимеразу ТехноТаq МАХ доставать из морозильной камеры непосредственно перед использованием.

- 7.2.2.5 Приготовьте смесь ПЦР-буфера с полимеразой ТехноTaq MAX. Для этого смешайте в отдельной пробирке:
	- 6,0 х (N+1) мкл ПЦР-буфера,
	- 0,3 х (N+1) мкл полимеразы ТехноTaq MAX,

где N – количество промаркированных пробирок с учётом «К-», «К+».

П р и м е р : необходимо проанализировать 4 образца, «К-», «К+». Промаркированных пробирок – 6. Необходимо приготовить смесь ПЦР-буфера и полимеразы ТехноTaq MAX для 7 (6+1) пробирок, т.е. 42 мкл ПЦР-буфера + 2,1 мкл полимеразы ТехноTaq MAX.

7.2.2.6 Встряхните пробирку в течение 3-5 с на микроцентрифуге-вортексе и центрифугируйте в течение 1-3 с на микроцентрифуге-вортексе.

П р и м е ч а н и е – Смесь ПЦР-буфера и полимеразы ТехноTaq MAX необходимо готовить непосредственно перед использованием.

7.2.2.7 Добавьте в пробирки со смесью для амплификации по 6,0 мкл смеси ПЦР-буфера и полимеразы ТехноTaq МАХ. Закройте пробирки.

П р и м е ч а н и е – После добавления смеси ПЦР-буфера и полимеразы ТехноТад МАХ в пробирки со смесью для амплификации необходимо в течение двух часов выполнить 7.2.2.8 – 7.2.2.13.

7.2.2.8 Встряхните пробирки с препаратом ДНК, положительным контрольным образцом и отрицательным контрольным образцом в течение 3-5 с на микроцентрифугевортексе и центрифугируйте в течение 1-3 с на микроцентрифуге-вортексе.

#### **ВНИМАНИЕ!**

- 1. При использовании для выделения ДНК комплекта реагентов ПРОБА-ГС необходимо после встряхивания центрифугировать пробирки с препаратом ДНК при RCF(g) 16000 в течение одной минуты для осаждения сорбента. В случае если после выделения надосадочная жидкость, содержащая выделенную ДНК, была перенесена в новые пробирки, центрифугирование производится в течение 3-5 с на микроцентрифуге-вортексе.
- 2. При использовании для выделения ДНК набора реагентов ПРОБА-МЧ-РАПИД необходимо после встряхивания поместить пробирки с препаратом ДНК в

l

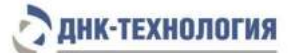

магнитный штатив. В случае если после выделения надосадочная жидкость, содержащая выделенную ДНК, была перенесена в новые пробирки, центрифугирование производится в течение 3-5 с на микроцентрифугевортексе.

- 3. Для предотвращения контаминации следует перед внесением ДНК открывать крышки только тех пробирок, в которые будет вноситься данный образец, и закрывать их перед внесением следующего. Закрывайте пробирки плотно. Препараты ДНК и контрольные образцы следует вносить наконечниками с фильтром.
- 7.2.2.9 Внесите в соответствующие промаркированные пробирки 6,0 мкл выделенного из образца препарата ДНК. В пробирки, промаркированные «К-» и «К+», ДНК не вносится.
- 7.2.2.10 Внесите в пробирку, промаркированную «K-» 6,0 мкл отрицательного контрольного образца, прошедшего этап выделения ДНК (см.7.1).
- 7.2.2.11 Внесите в пробирку, промаркированную «K+», 6,0 мкл положительного контрольного образца.
- 7.2.2.12 Центрифугируйте все пробирки в течение 3-5 с на микроцентрифуге-вортексе.
- 7.2.2.13 Установите все пробирки в блок амплификатора. Запустите программное обеспечение RealTime\_PCR в режиме «Работа с прибором». При первом проведении ПЦР добавьте файл с параметрами теста<sup>4</sup> «UMC\_Complex\_U».[МЕ3] Далее и при последующих постановках добавьте в протокол соответствующий тест, укажите количество и идентификаторы образцов, отметьте расположение пробирок на матрице термоблока в соответствии с их установкой и проведите ПЦР.

При выборе теста в окне «Запуск программы амплификации» должна отображаться программа, приведённая в таблице 3.

Таблица 3 – Программа амплификации для детектирующих амплификаторов «ДТпрайм», «ДТлайт», «ДТ-96» (фасовка U)

| $N_0$<br>блока | Teмперату | МИН | $\mathsf{C}$ | Число<br>ЦИКЛОВ | Режим<br><b>ОПТИЧЕСКИХ</b><br>измерений | Тип блока |
|----------------|-----------|-----|--------------|-----------------|-----------------------------------------|-----------|
|                | 80        |     | 5            | 15              |                                         |           |
|                | 94        |     | 5            |                 |                                         | Цикл      |
|                |           |     |              |                 |                                         |           |
|                | 94        |     | 00           |                 |                                         | Цикл      |
|                |           |     |              |                 |                                         |           |
| ¬              | 94        |     | 30           |                 |                                         | Цикл      |

<sup>4</sup> - инструкции по добавлению «готовых файлов с параметрами теста» находятся на сайте в разделе "Поддержка"

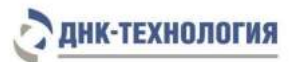

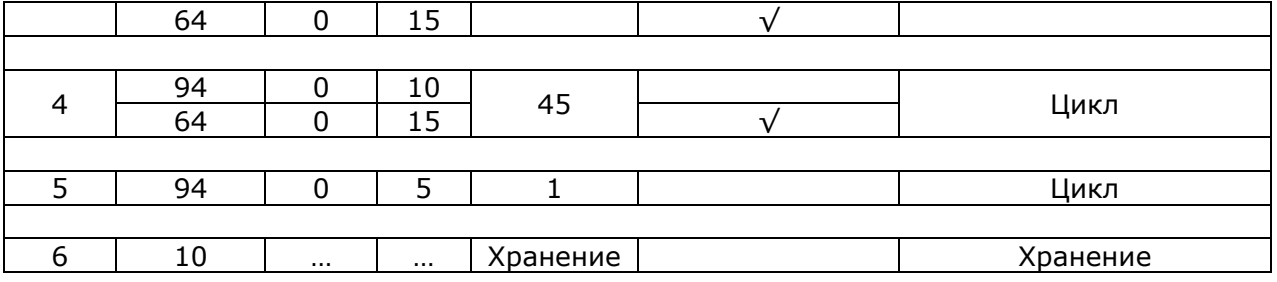

√- режим оптических измерений

- 7.2.3 Фасовка U, с использованием дозирующего устройства ДТстрим
- 7.2.3.1 Встряхните пробирку со смесью для амплификации в течение 3-5 с на микроцентрифуге-вортексе и центрифугируйте в течение 1-3 с на микроцентрифуге-вортексе.
- 7.2.3.2 Встряхните пробирки с ПЦР-буфером и полимеразой ТехноTaq МАХ в течение 3-5 с на микроцентрифуге-вортексе и центрифугируйте в течение 1-3 с на микроцентрифуге-вортексе.

Примечание - Полимеразу ТехноТаq МАХ доставать из морозильной камеры непосредственно перед использованием.

- 7.2.3.3 Следуя указаниям ПО дозирующего устройства ДТстрим, в отдельной пробирке приготовьте смесь ПЦР-буфера с полимеразой ТехноTaq MAX.
- 7.2.3.4 Встряхните пробирку в течение 3-5 с на микроцентрифуге-вортексе и центрифугируйте в течение 1-3 с на микроцентрифуге-вортексе.
- 7.2.3.5 Встряхните пробирки с препаратом ДНК, положительным контрольным образцом и отрицательным контрольным образцом в течение 3-5 с на микроцентрифугевортексе и центрифугируйте в течение 1-3 с на микроцентрифуге-вортексе.

## **ВНИМАНИЕ!**

- 1. При использовании для выделения ДНК комплекта реагентов ПРОБА-ГС необходимо после встряхивания центрифугировать пробирки с препаратом ДНК при RCF(g) 16000 в течение одной минуты для осаждения сорбента. В случае если после выделения надосадочная жидкость, содержащая выделенную ДНК, была перенесена в новые пробирки, центрифугирование производится в течение 3-5 с на микроцентрифуге-вортексе.
- 2. При использовании для выделения ДНК набора реагентов ПРОБА-МЧ-РАПИД необходимо после встряхивания поместить пробирки с препаратом ДНК в магнитный штатив. В случае если после выделения надосадочная жидкость, содержащая выделенную ДНК, была перенесена в новые пробирки,

l

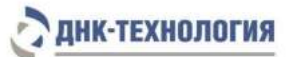

центрифугирование производится в течение 3-5 с на микроцентрифугевортексе.

- 7.2.3.6 Установите пробирки: со смесью для амплификации, со смесью ПЦР-буфера и полимеразы ТехноTaq МАХ, с препаратами ДНК, положительным контрольным образцом и отрицательным контрольным образцом, а также микропланшет ПЦР на рабочий стол ДТстрим и проведите дозирование компонентов согласно руководству по эксплуатации.
- 7.2.3.7 Поместите аккуратно, не встряхивая микропланшет ПЦР в подложку герметизирующего устройства ДТпак после завершения программы на дозирующем устройстве ДТстрим.
- 7.2.3.8 Проведите запечатывание микропланшета ПЦР полимерной термопленкой согласно инструкции к прибору ДТпак.
- 7.2.3.9 Центрифугируйте микропланшет ПЦР при RCF(g) 500 в течение 30 с.
- 7.2.3.10 Установите микропланшет ПЦР в блок амплификатора. Запустите программное обеспечение RealTime\_PCR в режиме «Работа с прибором». При первом проведении ПЦР добавьте файл с параметрами теста<sup>5</sup> «UMC\_Complex\_U». Далее и при последующих постановках добавьте в протокол соответствующий тест и проведите ПЦР.

При выборе теста в окне «Запуск программы амплификации» должна отображаться программа, приведённая в таблице 3.

<sup>&</sup>lt;sup>5</sup> - инструкции по добавлению «готовых файлов с параметрами теста» находятся на сайте в разделе "Поддержка"

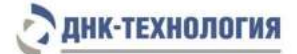

## <span id="page-24-0"></span>**8 РЕГИСТРАЦИЯ РЕЗУЛЬТАТОВ АМПЛИФИКАЦИИ**

- **8.1** Регистрация сигнала флуоресценции проводится прибором автоматически во время амплификации.
- **8.2** Детекция и учёт результатов осуществляются детектирующим амплификатором автоматически.
- **8.3** После окончания программы амплификации на экране появится соответствующее информационное сообщение и будет предложено перейти к анализу результатов. На графике будет отображена зависимость флуоресценции от номера цикла по всем используемым каналам для каждой пробирки в термоблоке.

#### <span id="page-24-1"></span>**9 УЧЁТ И ИНТЕРПРЕТАЦИЯ РЕЗУЛЬТАТОВ РЕАКЦИИ**

- **9.1** Учет результатов реакции осуществляется автоматически с помощью программного обеспечения, поставляемого с детектирующим амплификатором.
- **9.2** После завершения ПЦР программа отображает в таблице в графе «Результаты»: индикаторный цикл (Ср) и результат по каждому исследованию (качественный анализ).
- **9.3** Интерпретация результатов проводится в соответствии с таблицей 4. Результаты постановки валидны, если выполняются условия интерпретации результатов, полученных для контрольных образцов.

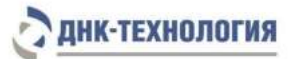

 $\overline{1}$ 

#### Таблица 4 - Интерпретация результатов ПЦР

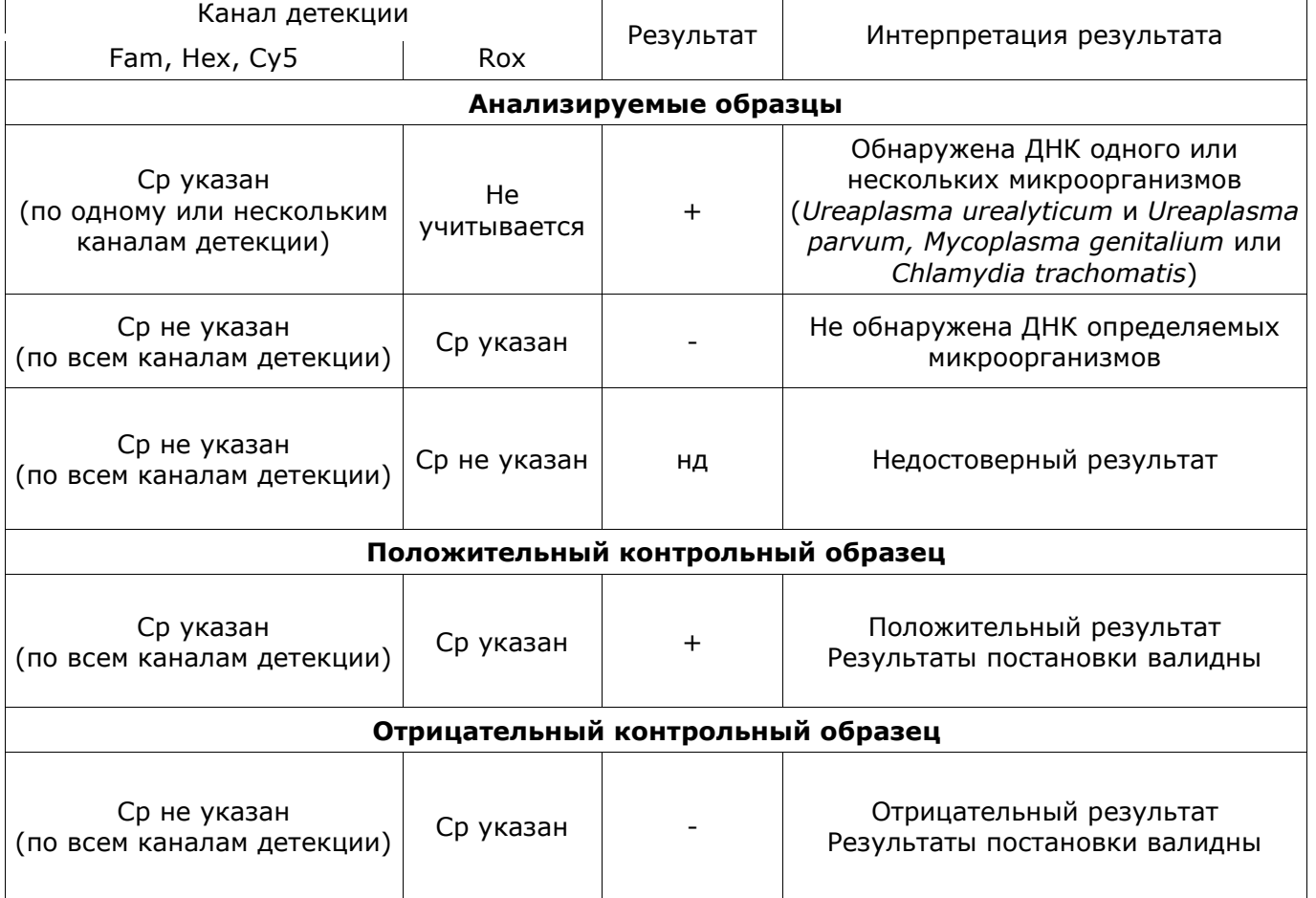

 $\overline{\phantom{a}}$ 

- **9.4** Недостоверный результат может быть связан с присутствием ингибиторов в препарате ДНК, полученном из биологического материала; неверным выполнением протокола анализа; несоблюдением температурного режима амплификации и др. В этом случае требуется повторное проведение ПЦР с имеющимся препаратом ДНК, либо повторное выделение ДНК и постановка ПЦР, либо повторное взятие биологического материала (выполняется последовательно).
- **9.5** Если для биологического образца получены значения Cp менее 24 на каналах детекции Fam, Hex или Cy5, то это говорит о высокой первоначальной концентрации ДНК соответствующего микроорганизма. В данном случае возможно получение ложноотрицательного результата для микроорганизма, ДНК которого присутствует в низкой концентрации. Для исключения ложноотрицательных результатов рекомендуется повторно провести ПЦР выделенного препарата ДНК с использованием Набора реагентов для выявления ДНК уреаплазмы уреалитикум и парвум (*Ureaplasma urealyticum - Ureaplasma parvum*) и их дифференциации методом полимеразной цепной реакции (ПЛАЗМОГЕН-УП) по ТУ 9398-018- 46482062-2008 (ООО «НПО ДНК-Технология»), Набора реагентов для выявления ДНК микоплазмы гениталиум (*Mycoplasma genitalium*) методом полимеразной цепной реакции (ПЛАЗМОГЕН-Мг) по ТУ 9398-440-46482062-2008 (ООО «НПО

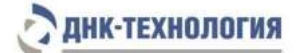

ДНК-Технология») и Набора реагентов для выявления ДНК хламидии трахоматис (*Chlamydia trachomatis*) методом полимеразной цепной реакции (ХЛАМИ-ГЕН) по ТУ 9398-412-46482062-2007 (ООО «НПО ДНК-Технология»).

- **9.6** Для отрицательного и положительного контрольных образцов должны быть получены результаты, приведенные в таблице 4.
- **9.7** При получении для положительного контрольного образца результатов, отличающихся от указанных в таблице, требуется повторная постановка амплификации всей партии образцов.
- **9.8** При получении для отрицательного контрольного образца результатов, отличающихся от указанных в таблице, результаты всей постановочной серии считают недостоверными. В этом случае необходимо проведение специальных мероприятий для выявления и устранения возможной контаминации.

## <span id="page-26-0"></span>**10 ТРАНСПОРТИРОВАНИЕ, ХРАНЕНИЕ И ЭКСПЛУАТАЦИЯ**

- **10.1** Транспортирование
- 10.1.1 Транспортирование набора реагентов осуществляют в термоконтейнерах с хладоэлементами всеми видами крытого транспорта при температуре , соответствующей условиям хранения компонентов, входящих в состав набора реагентов.
- 10.1.2 Допускается транспортирование в термоконтейнерах с хладоэлементами всеми видами крытого транспорта при температуре от 2°С до 25°С внутри контейнера не более 5 суток.
- 10.1.3 Наборы реагентов, транспортированные с нарушением температурного режима, применению не подлежат.

#### **10.2** Хранение

- 10.2.1 Компоненты набора реагентов, за исключением полимеразы ТехноTaq МАХ, следует хранить в холодильнике или холодильной камере при температуре от 2 °С до 8 °С в течение всего срока годности.
- 10.2.2 Полимеразу ТехноTaq МАХ следует хранить в морозильной камере при температуре от минус 18 °С до минус 22 °С в течение всего срока годности набора реагентов.
- 10.2.3 Смесь для амплификации и смесь для амплификации, запечатанную парафином, следует хранить в холодильнике или холодильной камере при температуре от 2 °С до 8 °С в защищённом от света месте в течение всего срока годности набора реагентов.

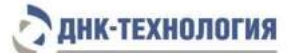

- 10.2.4 Наборы реагентов, хранившиеся с нарушением регламентированного режима, а также с истекшим сроком годности, применению не подлежат.
- **10.3** Указания по эксплуатации
- 10.3.1 Набор реагентов должен применяться согласно действующей версии утвержденной инструкции по применению.
- 10.3.2 Для получения достоверных результатов необходимо строгое соблюдение инструкции по применению набора реагентов.
- 10.3.3 После вскрытия упаковки компоненты набора реагентов следует хранить при следующих условиях:
	- компоненты набора реагентов, за исключением полимеразы ТехноTaq МАХ, следует хранить в холодильнике или холодильной камере при температуре от 2 °С до 8 °С в течение всего срока годности набора реагентов;
	- смесь для амплификации и смесь для амплификации, запечатанную парафином, следует хранить в холодильнике или холодильной камере при температуре от 2 °С до 8 °С в защищенном от света месте в течение всего срока годности набора реагентов;
	- полимеразу ТехноTaq MAX следует хранить в морозильной камере при температуре от минус 18 °С до минус 22 °С в течение всего срока годности набора реагентов.

#### <span id="page-27-0"></span>**11 УКАЗАНИЯ ПО УТИЛИЗАЦИИ**

- **11.1** При использовании набора реагентов в клинико-диагностической лаборатории образуются отходы класса В, которые утилизируются в соответствии с требованиями СанПиН 2.1.3684 и МУ 1.3.2569.
- **11.2** Наборы реагентов, пришедшие в непригодность, в том числе в связи с истечением срока годности, подлежат утилизации в соответствии с требованиями СанПиН 2.1.3684.

#### <span id="page-27-1"></span>**12 ГАРАНТИИ ИЗГОТОВИТЕЛЯ**

- **12.1** Предприятие-изготовитель гарантирует соответствие набора реагентов требованиям технических условий при соблюдении условий транспортирования, хранения и эксплуатации, установленных техническими условиями.
- **12.2** Срок годности набора реагентов 12 месяцев при соблюдении всех условий транспортирования, хранения и эксплуатации.

## <span id="page-27-2"></span>**13 РЕМОНТ И ТЕХНИЧЕСКОЕ ОБСЛУЖИВАНИЕ**

Набор реагентов предназначен для однократного использования и не подлежит техническому обслуживанию и текущему ремонту.

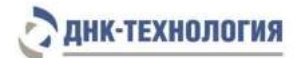

## <span id="page-28-0"></span>**14 СИМВОЛЫ, ИСПОЛЬЗУЕМЫЕ ПРИ МАРКИРОВКЕ НАБОРА РЕАГЕНТОВ**

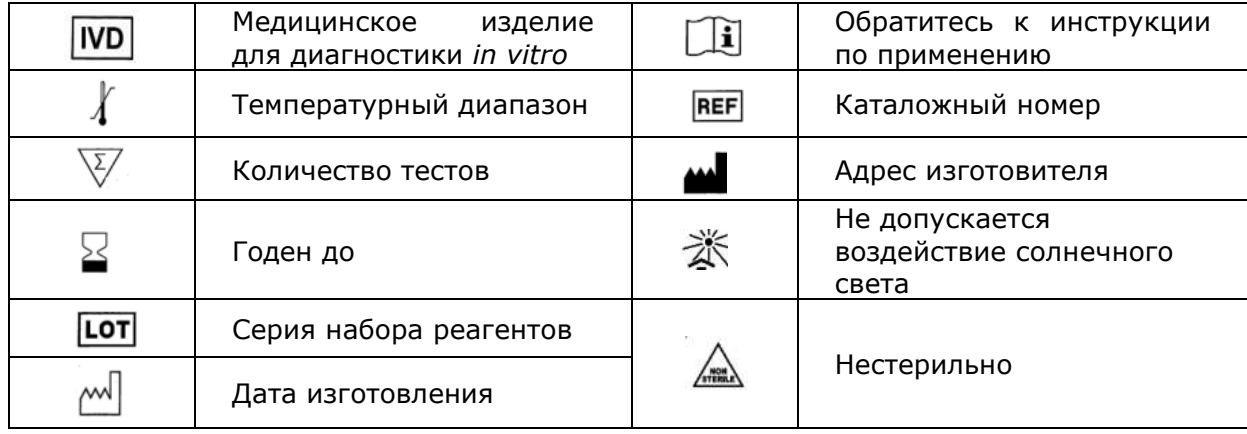

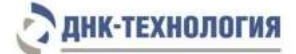

#### <span id="page-29-0"></span>**15 ПЕРЕЧЕНЬ ПРИМЕНЯЕМЫХ НАЦИОНАЛЬНЫХ СТАНДАРТОВ**

ГОСТ 2.105-2019 Единая система конструкторской документации (ЕСКД). Общие требования к текстовым документам.

ГОСТ ISO 14971-2011 Изделия медицинские. Применение менеджмента риска к медицинским изделиям.

ГОСТ Р 15.013-2016 Система разработки и постановки продукции на производство (СРПП). Медицинские изделия.

ГОСТ Р 15.309-98 Система разработки и постановки продукции на производство. Испытания и приёмка выпускаемой продукции. Основные положения.

ГОСТ Р 51088-2013 Медицинские изделия для диагностики ин витро. Реагенты, наборы реагентов, тест-системы, контрольные материалы, питательные среды. Требования к изделиям и поддерживающей документации.

ГОСТ Р 51352-2013 Медицинские изделия для диагностики ин витро. Методы испытаний.

ГОСТ Р ИСО 18113-1-2015 Медицинские изделия для диагностики in vitro. Информация, предоставляемая изготовителем (маркировка). Часть 1. Термины, определения и общие требования.

ГОСТ Р ИСО 18113-2-2015 Медицинские изделия для диагностики in vitro. Информация, предоставляемая изготовителем (маркировка). Часть 2. Реагенты для диагностики in vitro для профессионального применения.

ГОСТ Р ИСО 23640-2015 Изделия медицинские для диагностики in vitro. Оценка стабильности реагентов для диагностики in vitro

ГОСТ Р ИСО 15223-1-2020 Изделия медицинские. Символы, применяемые при маркировании медицинских изделий, на этикетках и в сопроводительной документации. Часть 1. Основные требования.

ГОСТ Р 52905-2007 (ИСО 15190:2003) Лаборатории медицинские. Требования безопасности.

Примечание - Указанные выше стандарты были действующими на момент утверждения инструкции по применению. В дальнейшем, при пользовании документом, целесообразно проверить действие ссылочных нормативных документов на текущий момент. Если ссылочный документ заменён или изменён, то при применении настоящего документа следует пользоваться заменённым (изменённым) документом.

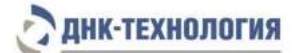

### <span id="page-30-0"></span>**16 АДРЕС ДЛЯ ОБРАЩЕНИЯ**

Производство наборов реагентов имеет сертифицированную систему менеджмента качества и соответствует требованиям стандарта систем менеджмента качества ISO 9001 в области разработки, производства и продажи IVD реагентов и приборов для молекулярногенетической диагностики, и другого лабораторного применения и EN ISO 13485 в области разработки, производства и продажи IVD реагентов и приборов для медицинской молекулярно-генетической диагностики.

**Производитель:** Общество с ограниченной ответственностью «ДНК-Технология ТС» (ООО «ДНК-Технология ТС»), Россия.

**Адрес производителя:** 117246, Россия, г. Москва, проезд Научный, д. 20, строение 4.

#### **Место производства:**

ООО «ДНК-Технология ТС»

Россия, 117246, г. Москва, Научный проезд, д. 20, стр.4

ООО «НПО ДНК-Технология»

Россия, 142281, Московская обл. г. Протвино, ул. Железнодорожная, д. 3.

По вопросам, касающимся качества набора реагентов UMC Комплекс, следует обращаться в службу клиентской поддержки.

Служба клиентской поддержки:

8-800-200-75-15 (для России, звонок бесплатный),

+7 (495) 640-16-93 (для стран СНГ и зарубежья, звонок платный).

E-mail: hotline@dna-technology.ru, www.dna-technology.ru

ДНК-Технология

117587, Россия, г. Москва, вн. тер. г. муниципальный округ Чертаново Северное,

ш. Варшавское, д. 125Ж, к. 5, этаж 1, пом. 12

Тел./факс +7 (495) 640-17-71

Служба клиентской поддержки:

8-800-200-75-15 (для России, звонок бесплатный)

+7 (495) 640-16-93 (для стран СНГ и зарубежья, звонок платный)

Е-mail: hotline@dna-technology.ru